## Daily meeting Mardi 12 février 2018 09h15 – Salle air

*Personnes présentes : Louis COCHINHO, Alexandre FERRERA, Aymeric BROCHIER, Alice RIVOAL, Oriane DALLE, Estelle ALLARD*

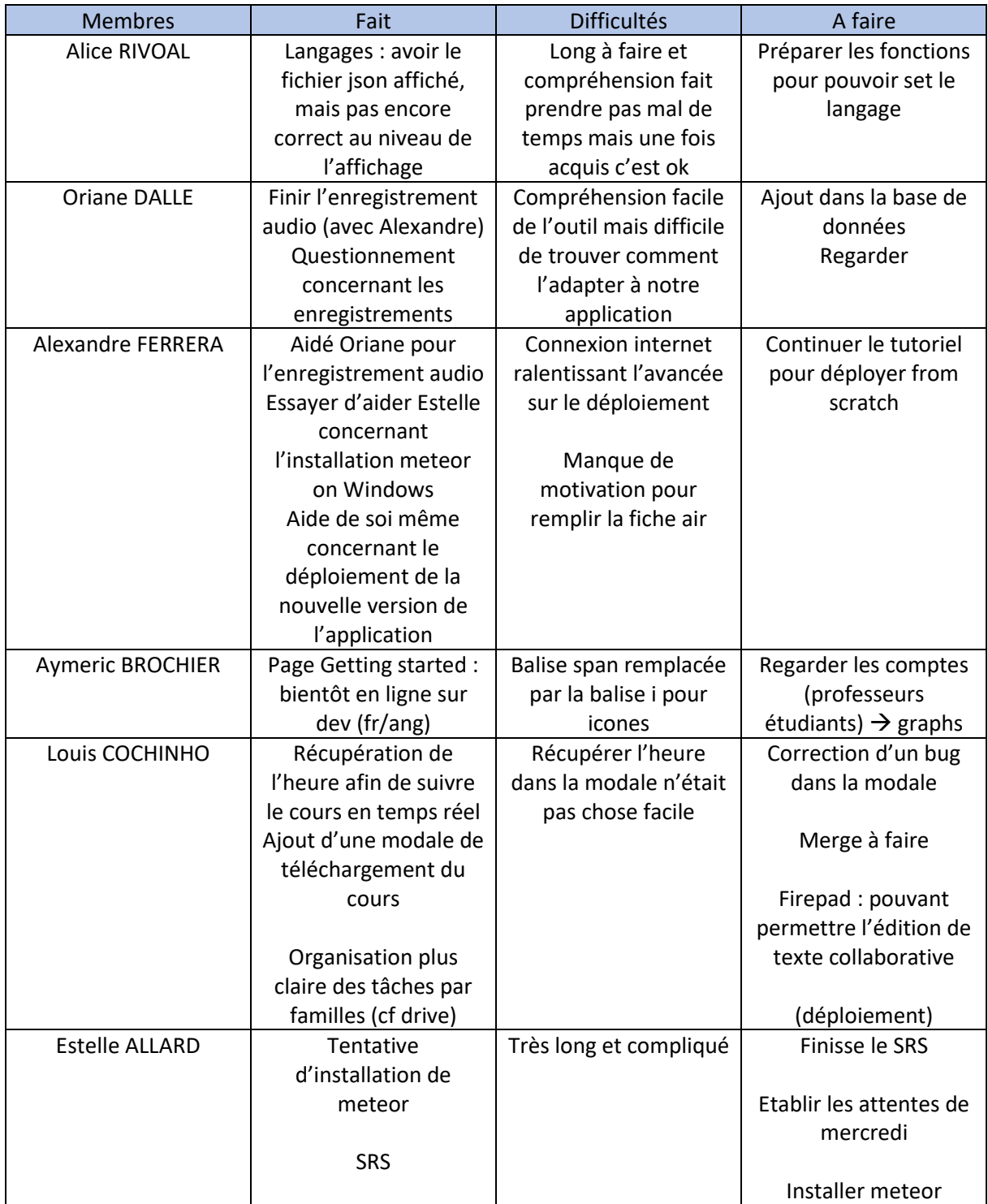

## Daily meeting Mardi 12 février 2018 09h15 – Salle air

Questionnement concernant le rendu après les séances, les cours :

- Mettre une possibilité de survoler les slides sans enregistrement
- Si l'enseignant fait pause (éteint le micro) et le relance, l'enregistrement se fait à la suite
- S'il quitte le cours, la prochaine séance sera enregistrée sur une nouvelle bande

Le rendu à la suite :

- Enregistrement en local ou lecture sur le programme
- $\rightarrow$   $\rightarrow$  risque de ne pas pouvoir télécharger un cours à chaque fois qu'il souhaite le regarder  $\rightarrow$ retélécharger juste le texte pour les fois suivantes

Objectifs :

Avoir le déploiement pour mercredi

SRS correct

Faire les slides